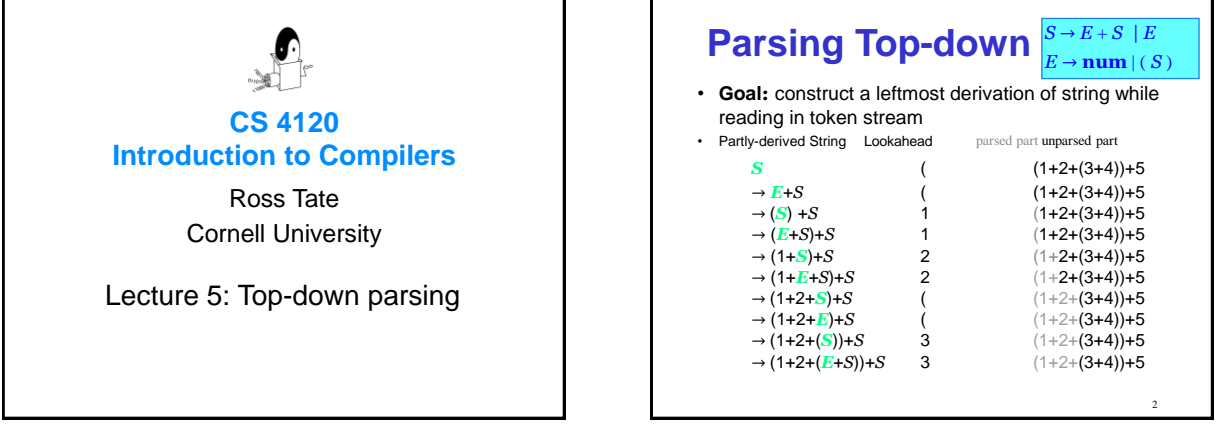

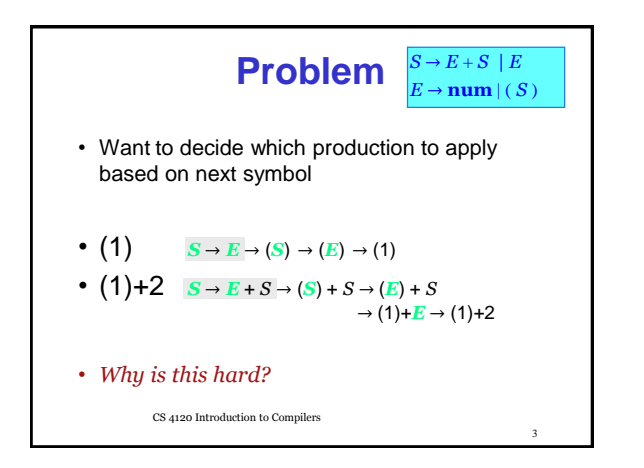

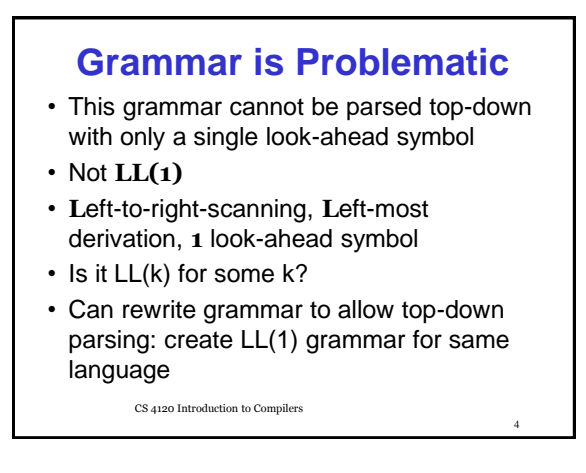

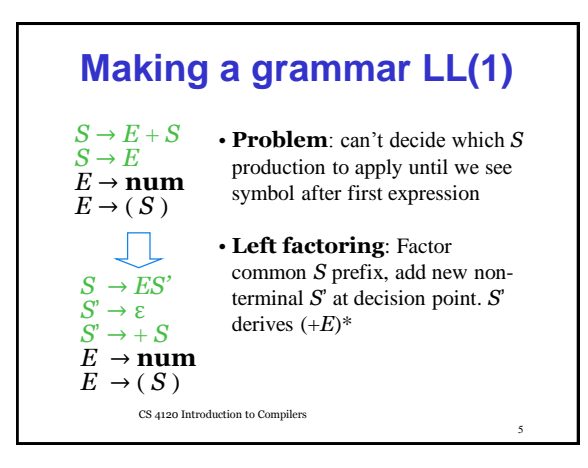

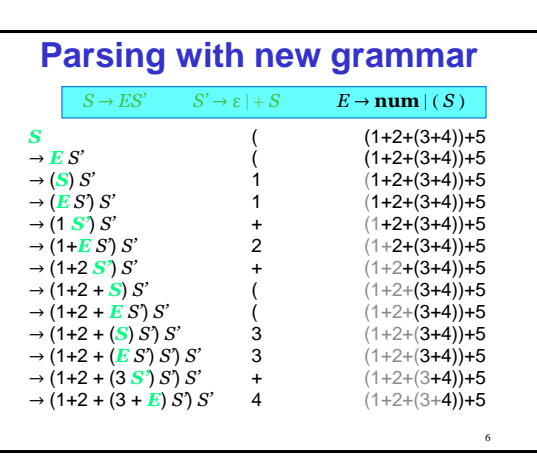

## **Predictive Parsing**

## • **LL(1)** grammar:

- for a given non-terminal, the look-ahead symbol uniquely determines the production to apply
- uses predictive parsing
- driven by *predictive parsing table* of non-terminals  $\times$  input symbols  $\rightarrow$  productions

7

CS 4120 Introduction to Compilers

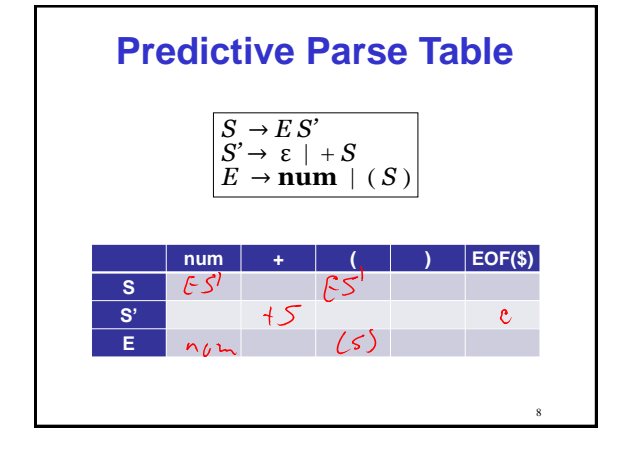

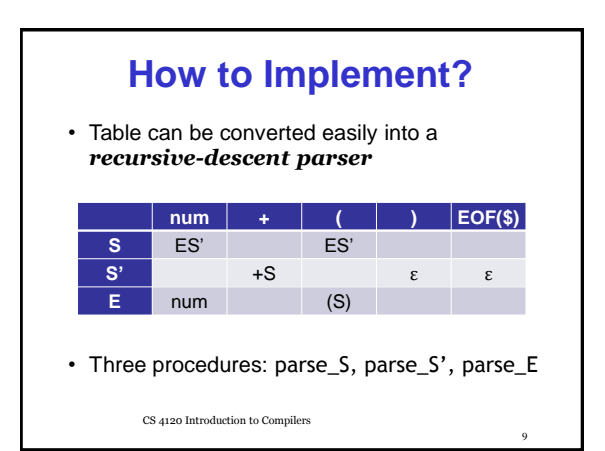

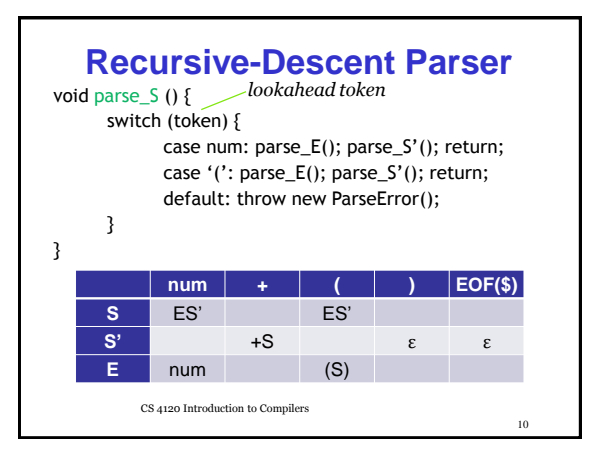

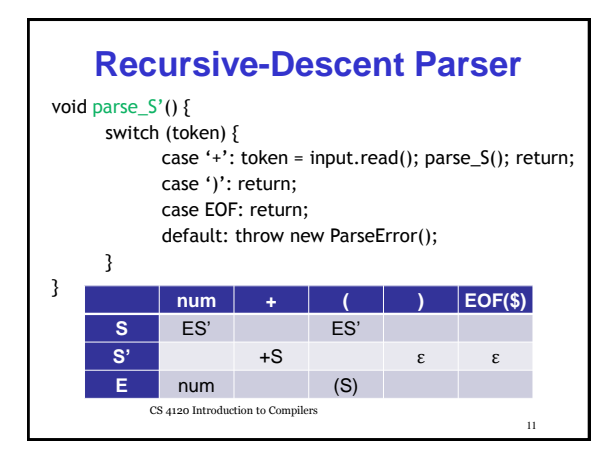

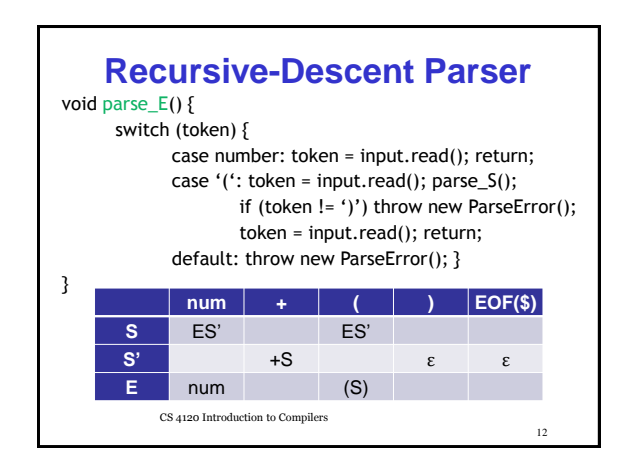

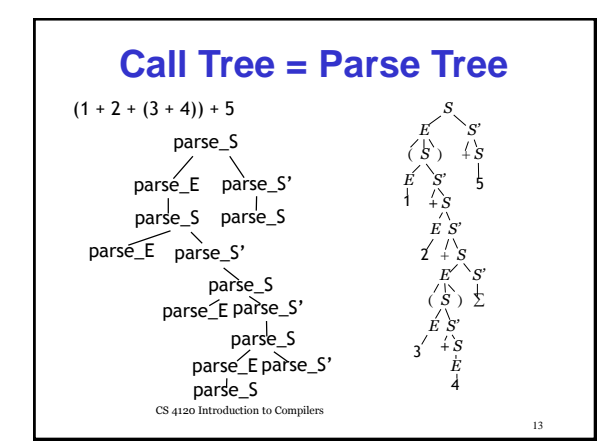

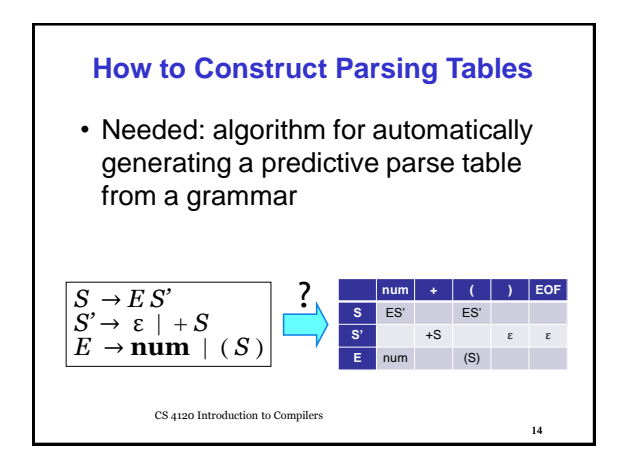

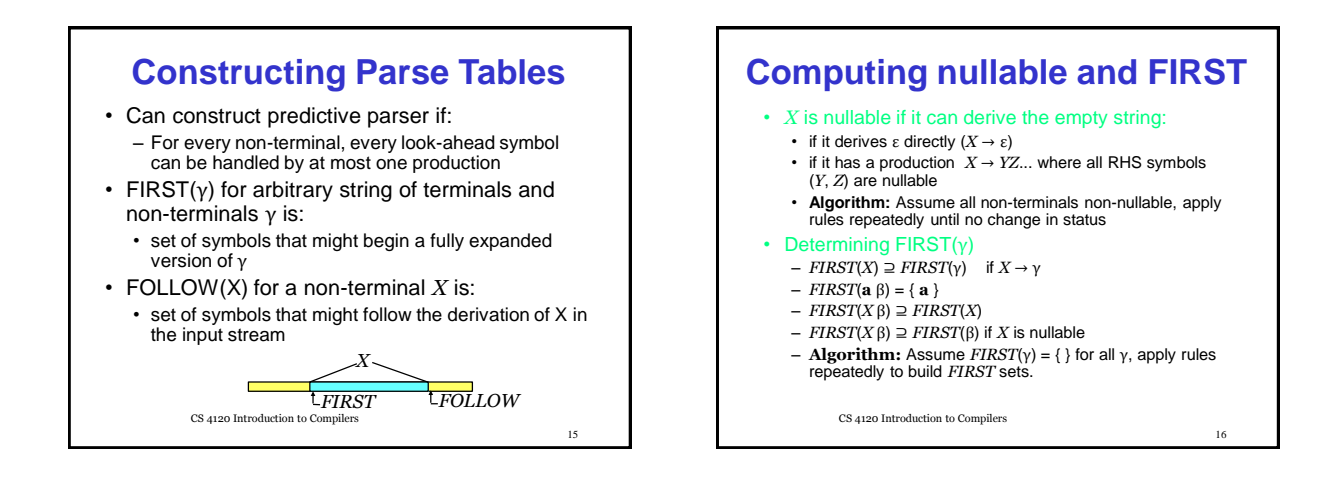

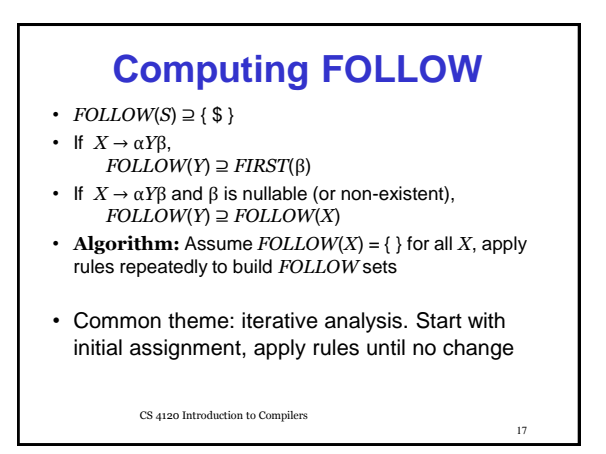

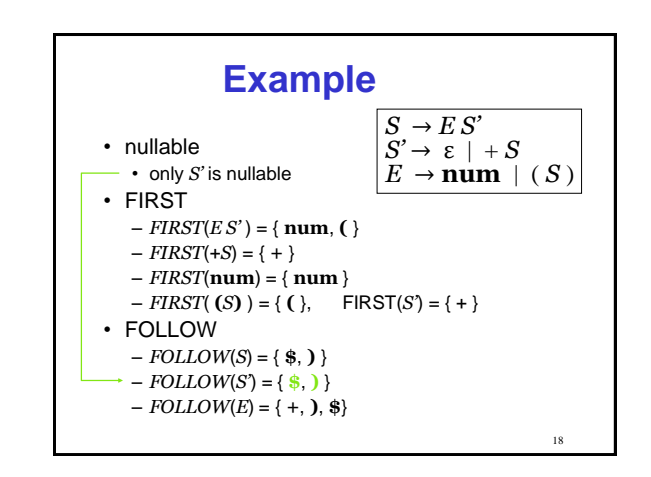

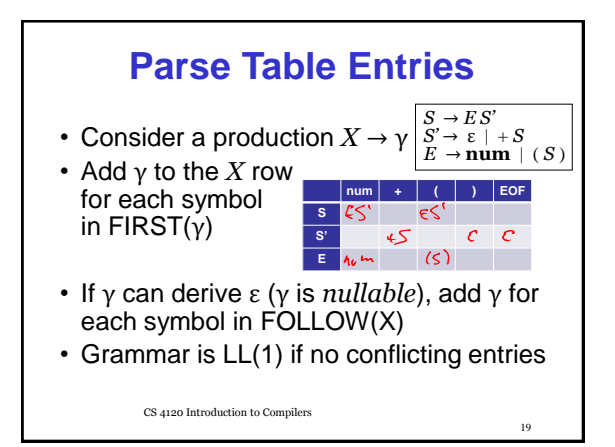

## **Ambiguous grammars**

• Construction of predictive parse table for ambiguous grammar results in *conflicts* (*but converse does not hold*)

 $S \rightarrow S + S \mid S * S \mid$ **num** 

 $FIRST(S + S) = FIRST(S * S) = FIRST(\textbf{num}) =$ { **num** }

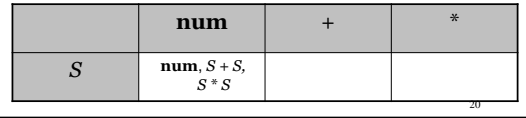

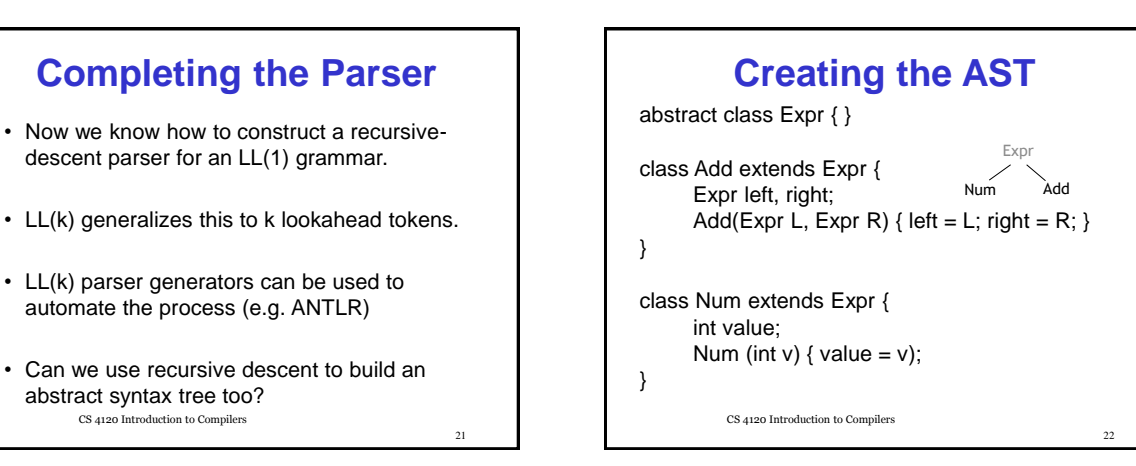

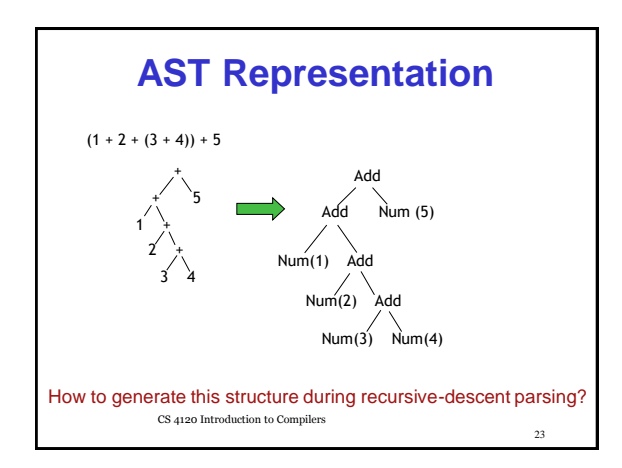

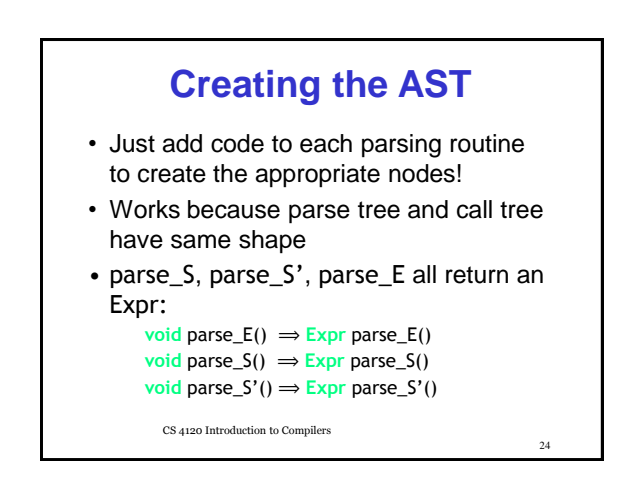

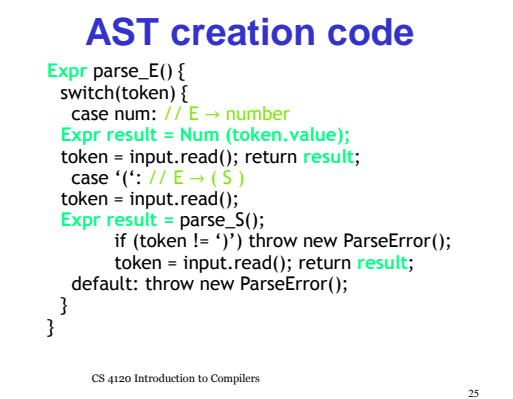

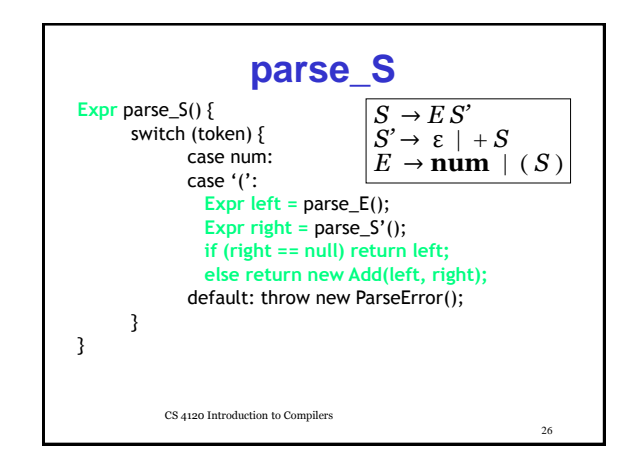

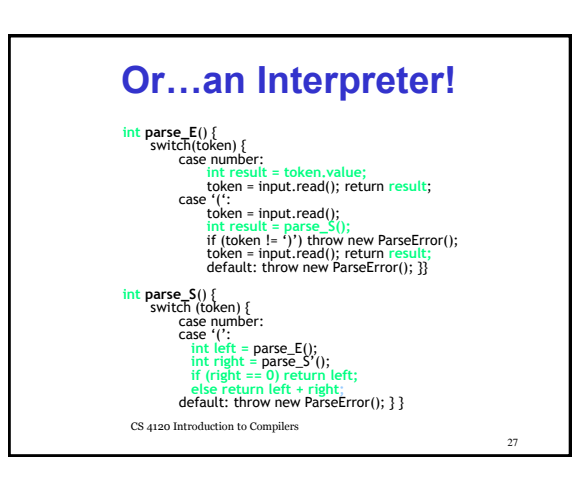

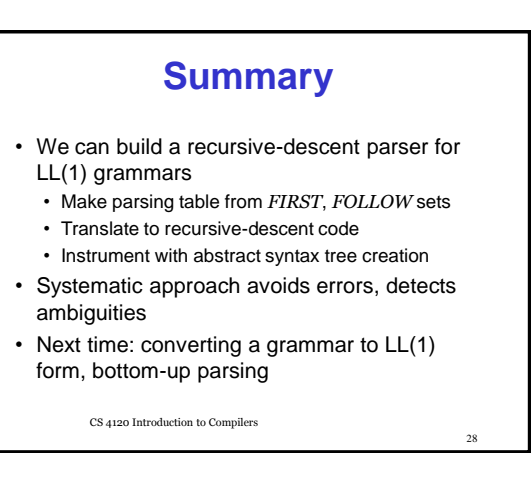